## **Integer Multiplication**

**int maximum(int n, int[] a) { int max = INT\_MIN;** int max = INT\_MIN;<br>for (int i =  $0$ ; i < n; i++) {<br>**h** iterations if (a[i] > max) O(1) per comparison **max = a[i]; }**  $\Theta(n)$  total 862341<br>0979468<br>6898728<br>5174046<br>3449364<br>7761069<br>6036387 **return max; } int a = 862341, b = 979468;** int product =  $a * b$ ;  $O(1)$ 7761069<br>844635414588 **BigInteger a = new BigInteger(s1); BigInteger b = new BigInteger(s2); BigInteger product = a.multiply(b);** Hime is a function of the number of digits  $in$   $a_2$ 

## **Integer Multiplication**

**int maximum(int n, int[] a) { int max = INT\_MIN; for (int i = 0; i < n; i++) {** if (a[i] > max)  $O(1)$  per companison  $max = a[i];$ **} return max;** 86234 **} int a = 862341, b = 979468;** int product =  $a * b$ ;  $O(1)$ **BigInteger a = new BigInteger(s1); BigInteger b = new BigInteger(s2); BigInteger product = a.multiply(b);** time is a function of the number of digits  $in$   $a$ <sub>2</sub> $b$ 

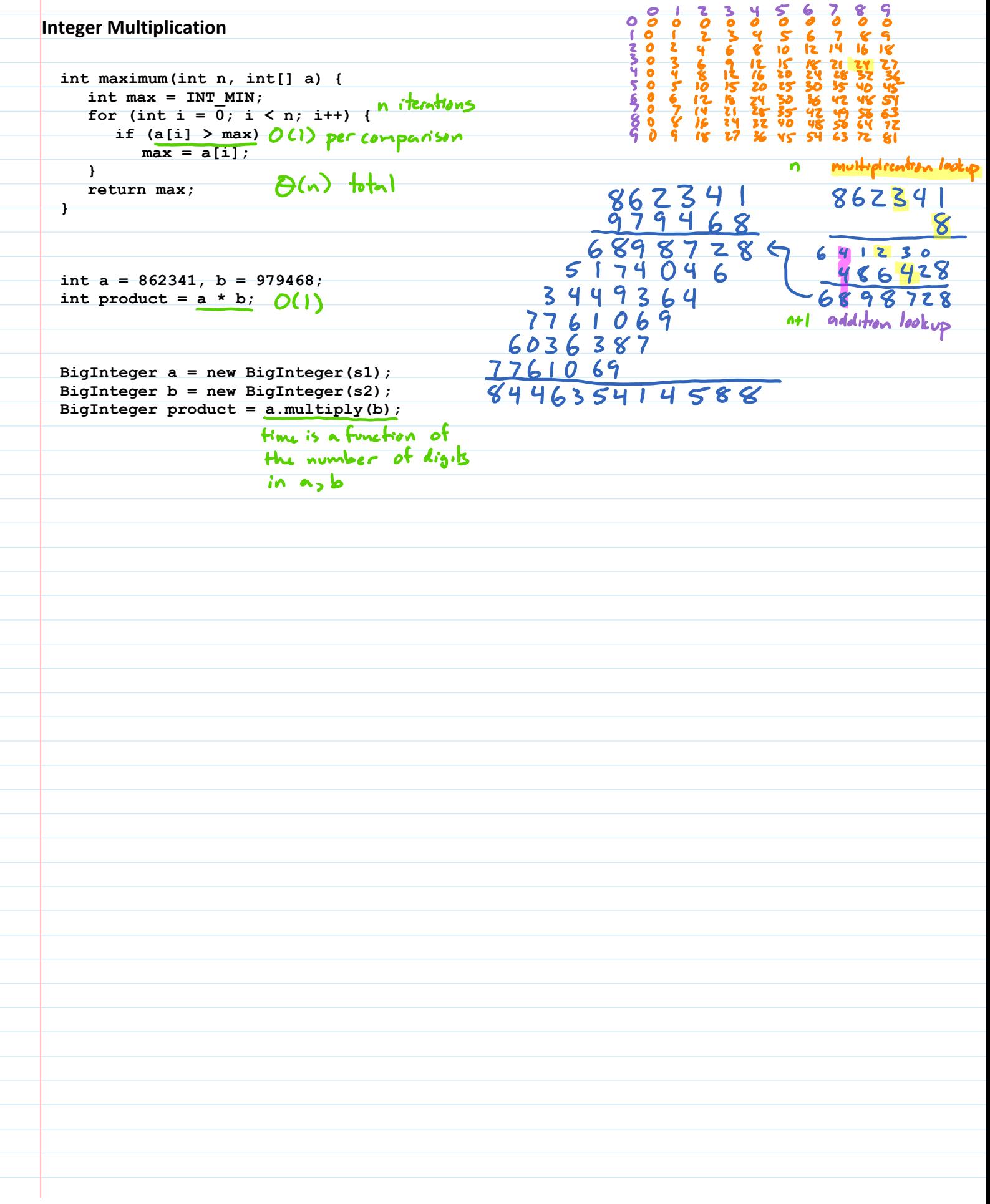

**int max = INT\_MIN; max = a[i]; if (a[i] > max) for (int i = 0; i < n; i++) { } return max; int maximum(int n, int[] a) { } int a = 862341, b = 979468; int product = a \* b; BigInteger a = new BigInteger(s1); BigInteger b = new BigInteger(s2); BigInteger product = a.multiply(b); Integer Multiplication**

| Integer Multiplication                                                                                                    | ((k_0, k_0), k_0) |
|----------------------------------------------------------------------------------------------------|-------------------|
| \n $\frac{6}{x_1} = \frac{1}{x_1} = \frac{1}{x_$ |                   |

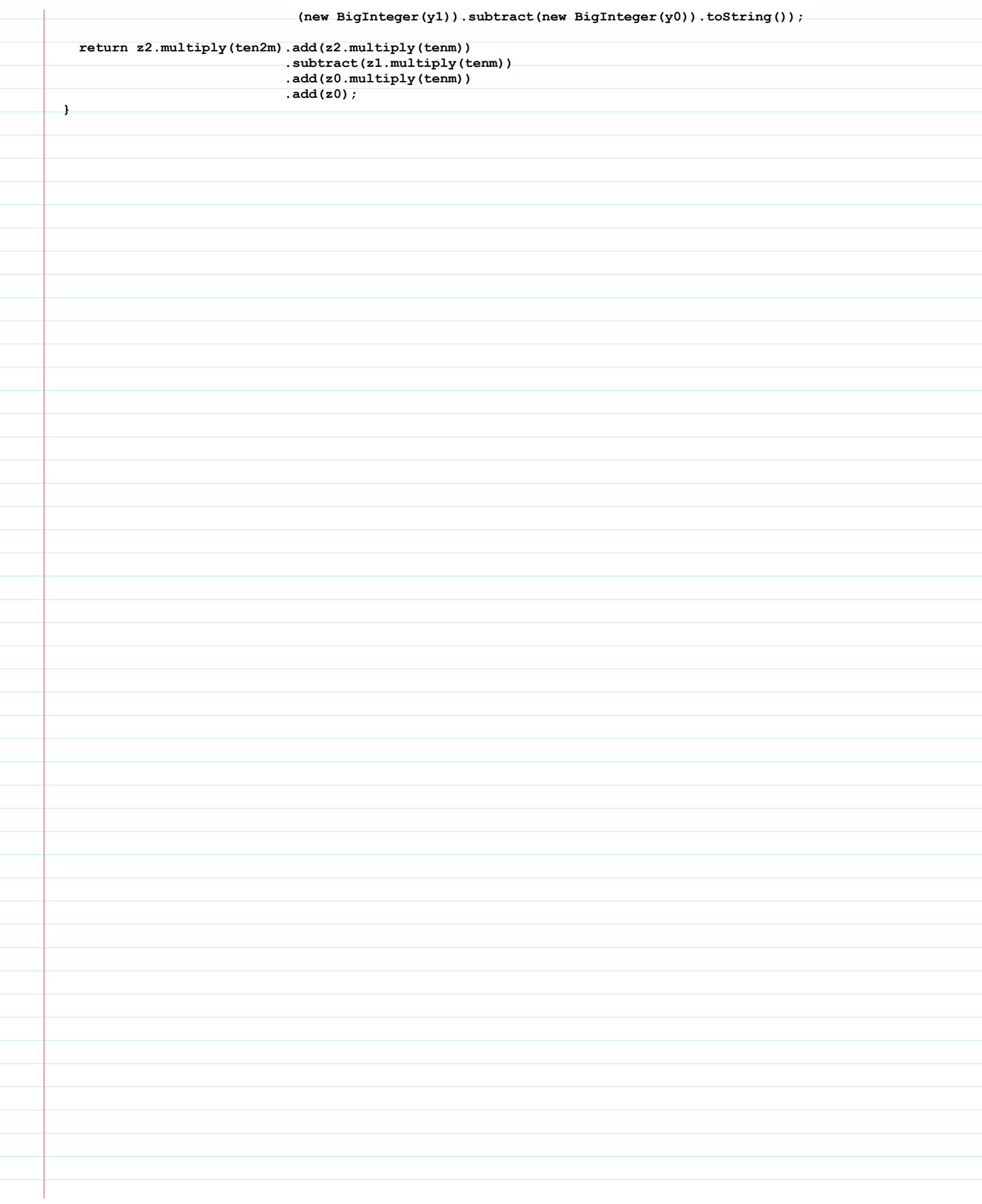

**Divide and Conquer**  $x = 862341 = x.10^{3} + x_{0}$ <br> $y = 979468 = y_{1} \cdot 10^{3} + y_{0}$  $x \cdot y = (x_1 \cdot 10^3 + x_0) \cdot (y_1 \cdot 10^3 + y_0)$  $x_1 = 862$  $x_0 = 341$ <br> $y_0 = 979$ <br> $y_0 = 468$ =  $x, y, 10^6 + x, y, 10^3 + x, y, 10^3 + x, y$ 4 multiplications of 2 digit numbers

**Divide and Conquer**  $x = 862341 = x.10^{3} + x_{0}$ <br> $y = 979468 = y_{1} \cdot 10^{3} + y_{0}$  $x \cdot y = (x_1 \cdot 10^3 + x_0) \cdot (y_1 \cdot 10^3 + y_0)$  $x_1 - 862$  $x_0 = 341$  $y_0 = 979$ <br> $y_0 = 468$ =  $x, y, 10^6 \theta x, y_0 \cdot 10^3 \theta x, y, 10^3 \theta x_0 y_0$  $\theta$ lm)  $\frac{4}{3}$  multiplications of  $\frac{4}{3}$  digit numbers<br>O(n) total ( $\frac{6}{9}$ (n) each 3 shifts of n digit numbers by  $\leq n$  places T(n) = time to multiply Z n-digit numbers  $= 4T(\frac{2}{2}) + \theta(n)$ 

**Divide and Conquer**

 $x = 862341 = x.10^{3} + x_{0}$ <br> $y = 979468 = y.10^{3} + y_{0}$  $x \cdot y = (x_1 \cdot 10^3 + x_0) \cdot (y_1 \cdot 10^3 + y_0)$  $x = 862$  $x_0 = 34$  $y = 979$ <br> $y_0 = 468$ =  $x, y, 10^6 \theta x, y_0 \cdot 10^3 \theta x, y, 10^3 \theta x_0 y_0$  $\frac{1}{\theta(\omega)}$  $\frac{4}{3}$  suitable of  $\frac{4}{3}$  digit numbers<br>O(n) total ( $\frac{6}{9}$ (n) each 3 shifts of n digit numbers by  $\leq n$  places The = time to multiply Z n-digit numbers =  $4T(\frac{3}{2}) + \theta(n)$  log<sub>b</sub>a = log, 4 = 2<br>a=4 b=2<br>T(n) is  $\theta(n^{log}) = \theta(n^{2})$  of  $\theta(n)$  is  $0(n^{2-0.1})$ 

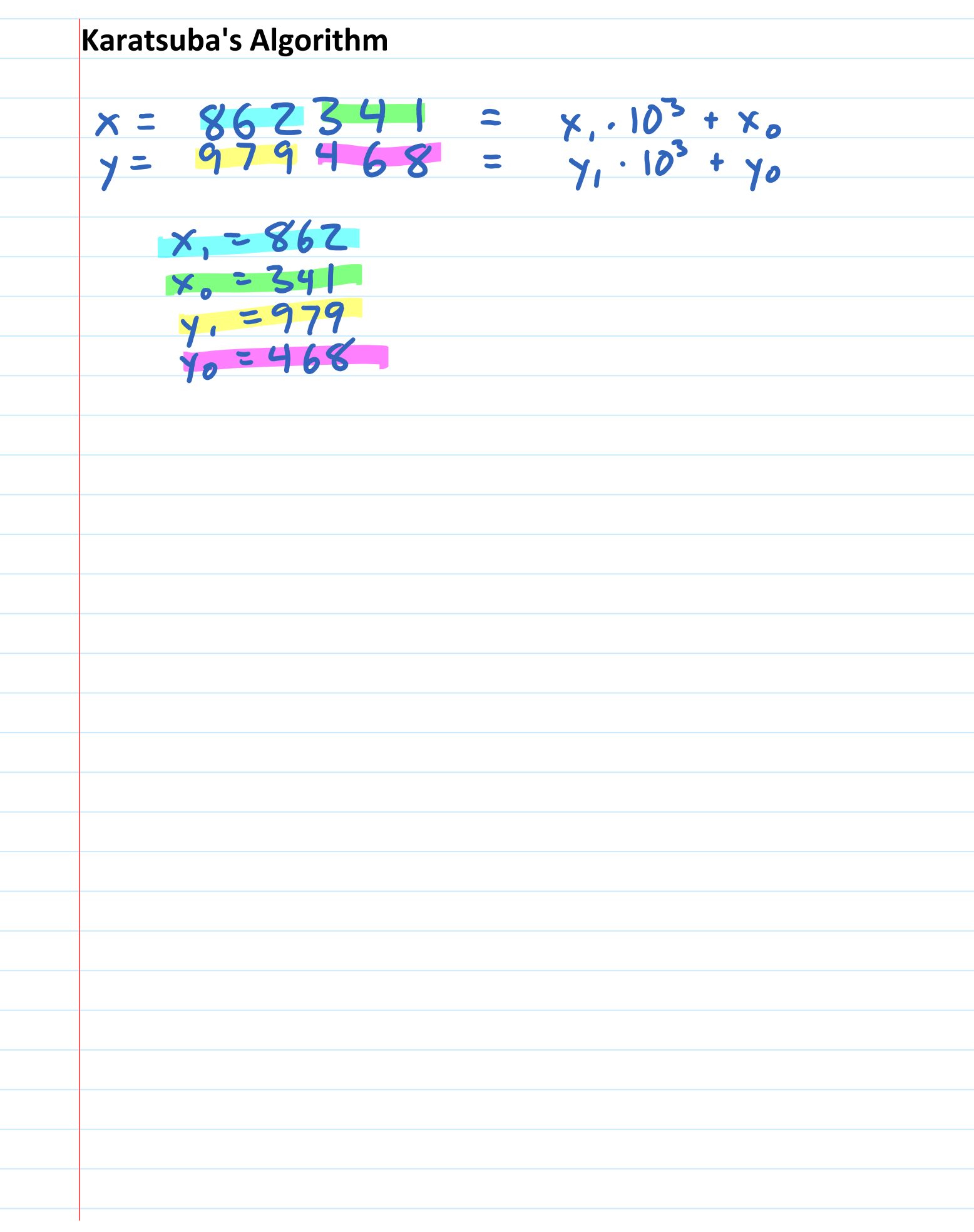

**Karatsuba's Algorithm**

**Karatsuba's Algorithm**

**Divide and Conquer**  $x = 862341 = x.10^{3} + x_{0}$ <br> $y = 979468 = y_{1} \cdot 10^{3} + y_{0}$  $x_0 = 862$ <br>  $x_0 = 341$ <br>  $y_0 = 979$ <br>  $y_0 = 468$ <br>  $x_0 = 468$ =  $x, y, 10^6 + x, y_0 - 10^3 + x_0 y, 10^3 + x_0 y_0$ 4 multiplications of 2 digit numbers<br>3 shifts of n digit numbers by sn places